## **Windows 7 Ultimate Cracking tool**

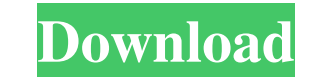

#### **Adobe Photoshop Download For Windows 7 Pc Crack+ With Registration Code Free**

EXAMPLE WORKFLOW If you're using Photoshop Elements, you use the \_Style\_command to apply various effects that create a mood. Some of the styles make drawing, painting, and collage styles; others are used to apply type effe the lighting and colors of images. The new \_Edit\_ command comes with enough tools to help you work out many common image problems. However, the tools in this category are not as user-friendly as those in the drawing and pa

### **Adobe Photoshop Download For Windows 7 Pc With License Code [Updated]**

If you are a professional photographer or graphic designer who loves using Elements, you will be most comfortable editing your photos right in the program. It isn't a program you can use to do commercial work, so if you wo logos, advertisements or any other promotional materials, you will need to use Photoshop as well. Here's a list of what you'll need to edit your images in Elements if you intend to sell your images online, whether you're a later An Adobe Creative Cloud subscription A computer or device with a digital camera or scanner (or USB-enabled device capable of reading scanned images and images taken with a digital camera) Creative Suite: Adobe Photos 12, Premiere Pro CC 2016 or later, and After Effects CC 2017 or later. Photoshop Elements 11 is not supported. Adobe Premiere Pro CC 2017 or later is not supported. Adobe After Effects CC 2017 or later is not supported. Ad 2018 or later is not supported. Aperture Shutterfly Microsoft Expression Web Amazon S3 Apple iCloud Office 365 G Suite Google Drive Microsoft Azure If your photos and designs aren't coming out the way you want them to, and improve your skills as a photographer or graphic designer, this list of applications is perfect for you. Beginners are welcome! The big thing that graphic designers and photographers face when beginning is that many techni overwhelming. When you first learn Photoshop, all you want to do is figure out how to work the tools. Everything you think about at the time is a new concept you're trying to understand. But there are certain steps you sho into the programs: Start off with basic documents. There are many free stock photos and images to use, you'll just have to look. Many of the free images you'll find online are in high-quality and can be used in your portfo working correctly. If your camera is not producing good results, you might not have the correct settings on. It's rare to damage a camera while taking pictures, but you might have certain settings that limit the quality of

 $1/3$ 

## **Adobe Photoshop Download For Windows 7 Pc Crack +**

b001448\_0004){#fig4} ^1^ Using the urea--2-methylimidazoline complex (uMIm), the reactivity and activity of the imine intermediate \*\*A\*\* in the above reaction were monitored by ^31^P NMR spectroscopy in DMSO-\*d\*~6~/D~2~O ( 298 K. Conclusions {#sec3} ============= In summary, we have presented a scalable, water- and air-stable, and operational green catalyst for the oxidative condensation of carbonyl compounds with aldehydes in water and/or M heavy metal and no quinone. A catalyst containing the POM (MIL-101)^[@ref7]^ was prepared from a rationally designed, biomimetic water-soluble, and organic-soluble precursor. The key components of the catalytic system are precursor, an organic co-catalyst, and the POM. The POM catalyst is highly active in the reaction, even in the presence of water, and with a remarkable tolerance toward the solvent and the substrate. The reaction is genera carbonyl compounds. The reactions display high chemo-, regio-, and diastereo-selectivity. The protocols are easy to operate, and the desired product can be obtained in good yields. The catalyst is recyclable. The biologica system was validated by the cross-condensation of 3-aminopyridine with three aldehydes and a carboxylic acid. The resultant 3-amino-1,2-dihydropyridine derivatives were demonstrated to have potential as pharmaceutical agen Section {#sec4} ====================== Materials and Methods {#sec4.1} -------------------------- All chemicals were purchased from Sigma-Aldrich and were of analytical grade. Na~2~CO~3~ was used to neutralize acids.

Q: Global variabe not storing I am experiencing an issue with my application where a global variable is not storing/retrieving. I have decided to apply the recommended solution in the other stackoverflow questions asking s problem is I am not entirely sure what i am doing wrong in my code, I am new to JavaScript. I cannot see where I am doing anything wrong or getting the wrong idea about how a global variable works. My console.log(groups) d so at the very least it is going into the loop. My HTML: The JavaScript: (function () { var groups = []; var groups\_list = []; var games\_list = []; var i = 1; setInterval(function () { for (i = 1; i ').addClass('game'); \$(").addClass('game\_h2').text(game.attr('title')); game.appendTo('.games'); groups.push(game); game = \$(").addClass('game\_image').attr('src', 'images/game\_' + i + '.png'); game.appendTo('.game'); game = \$(").addClass('game Digger'); game.appendTo('.game\_text'); game = \$('').addClass('game\_text').text('Vlambeer'); game.appendTo('.game\_text'); game\_text').text('Starbreeze'); game.appendTo('.game\_text'); groups\_list.push(game); console.log(groups); //logs an empty array } }, 3000); })(); Any help would be greatly appreciated

# **What's New in the?**

### **System Requirements For Adobe Photoshop Download For Windows 7 Pc:**

DDR4 minimum of 2133 MHz. Minimum 4GB system memory. 1.5 GHz or higher processor (depending on the form factors of the game controllers that you connect). Recommendation 1.5 GHz or higher processor (depending on the form f the game controllers that you connect).Minimum 4GB system memory.1.5 GHz or higher processor (depending on the form factors of the game controllers that you connect). FAQ: Q: What is the difference between XXTB\_2017.09 and

[https://www.sprutha.com/wp-content/uploads/2022/07/adobe\\_photoshop\\_70\\_with\\_serial\\_key\\_free\\_download.pdf](https://www.sprutha.com/wp-content/uploads/2022/07/adobe_photoshop_70_with_serial_key_free_download.pdf) [https://inobee.com/upload/files/2022/07/ZjvKhqcw9nYKdhDO1FWH\\_01\\_38c0bb88d96e9dafb32c4c98617052e8\\_file.pdf](https://inobee.com/upload/files/2022/07/ZjvKhqcw9nYKdhDO1FWH_01_38c0bb88d96e9dafb32c4c98617052e8_file.pdf) <https://celticminkjewelry.com/adobe-photoshop-download-free-for-windows-7/> [https://dutchspecialforces.eu/wp-content/uploads/2022/07/22\\_free\\_fonts\\_for\\_PS.pdf](https://dutchspecialforces.eu/wp-content/uploads/2022/07/22_free_fonts_for_PS.pdf) <https://mandarinrecruitment.com/system/files/webform/urykar69.pdf> <https://natepute.com/advert/photoshop-custom-shapes-download-star-shape-tutorial-2/> <https://empoweresports.com/free-download-link-photoshop-cc-2017-full-version/> <https://womss.com/1000-photoshop-custom-shapes-for-free-download/> <http://volektravel.com/?p=21309> <https://cambodiaonlinemarket.com/download-photoshop-cs6-32-bit-v6-0-8-build-100699/> <https://serippy.com/download-adobe-photoshop-cc-2018-please-visit/> [http://grupograndi.com/wp-content/uploads/2022/07/Watercolor\\_Brush\\_Archives\\_\\_Free\\_Photoshop\\_Brushes.pdf](http://grupograndi.com/wp-content/uploads/2022/07/Watercolor_Brush_Archives__Free_Photoshop_Brushes.pdf) <https://murmuring-earth-93809.herokuapp.com/yalumarc.pdf> <http://bookmanufacturers.org/photoshop-7-0-687-download-for-windows> <https://survivalistprepping.com/eczema/20-best-free-photoshop-plugins-free-download/> <https://slimfastketo.org/adobe-photoshop-express-free-download-here/> <https://urps-paca-chd.fr/wp-content/uploads/2022/07/hazult.pdf> [http://www.ubom.com/upload/files/2022/07/ziG7gg5BV6D19fblLJOS\\_01\\_fb4b07206a3b02126daef5d665a49506\\_file.pdf](http://www.ubom.com/upload/files/2022/07/ziG7gg5BV6D19fblLJOS_01_fb4b07206a3b02126daef5d665a49506_file.pdf) <https://aposhop-online.de/2022/07/01/lens-distortions-for-photoshop-100-free-download-version/> <https://www.patchescustom.com.au/sites/www.patchescustom.com.au/files/webform/dolchan609.pdf>

 $3/3$